## **Umowa nr**

W dniu....................................................................... w Lublinie pomiędzy: 1.Gminą Lublin, reprezentowaną przez…........................................................................... ............................................................................................................................................. – zwaną dalej "Zamawiającym" – a 2. ......................................................................................................................................... – zwanym dalej "Wykonawcą" –

zawarta została umowa o następującej treści.

**§1**

Umowa niniejsza zawarta została po przeprowadzeniu postępowania o udzielenie zamówienia publicznego w trybie przetargu nieograniczonego zgodnie z ustawą Prawo Zamówień Publicznych z dnia 29 stycznia 2004 r. Prawo zamówień publicznych (tj. Dz. U.z 2010 r. Nr 113, poz.759 z późn. zm.), w wyniku którego oferta Wykonawcy została wybrana jako najkorzystniejsza.

**§2**

1. Przedmiotem zamówienia jest zakup i dostawa oprogramowania komputerowego na potrzeby projektów wdrażanych przez Wydział Oświaty i Wychowania Urzędu

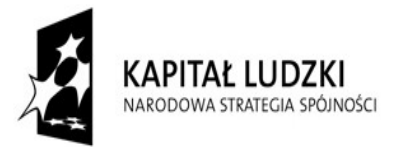

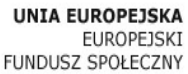

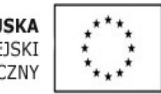

Miasta Lublin współfinansowanych z Europejskiego Funduszu Społecznego w ramach Programu Operacyjnego Kapitał Ludzki.

2. Wykonawca zobowiązuje się do dostarczenia oprogramowania komputerowego wyszczególnionego w załączniku nr 1 do umowy.

# **§3**

Dostarczenie oprogramowania komputerowego nastąpi w miejscach wskazanych przez Zamawiającego w terminie 7 dni od dnia zawarcia umowy, ponadto Zamawiający wskaże wtedy również lokalizację licencjobiorcy.

### **§4**

1. Wykonawca oświadcza, iż prace objęte przedmiotem umowy zostaną wykonane siłami własnymi.

### **lub**

1. Wykonawca oświadcza, iż wskazanym niżej Podwykonawcom powierzy następujący zakres czynności:

1.1. .........................................................

- 2. Wykonawca jest odpowiedzialny za działania lub zaniechania osób, z których pomocą wykonuje przedmiot umowy, jak za działanie własne.
- 3. Wykonawca ponosi pełną odpowiedzialność za jakość i terminowość prac, które wykonuje przy pomocy Podwykonawców.

### **§5**

Wykonawca ponosi odpowiedzialność za dołączone do oprogramowania komputerowego

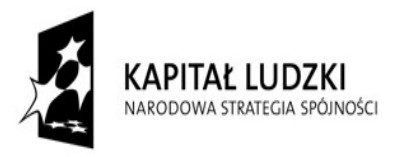

**UNIA EUROPEISKA FLIROPFISKT** FUNDUSZ SPOŁECZNY

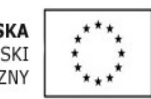

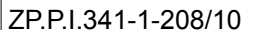

identyfikatory, licencje i inne dokumenty określające producenta, legalność, jakość wykonania, standard, z zachowaniem Polskich Norm przenoszących normy europejskie lub norm innych państw członkowskich Europejskiego Obszaru Gospodarczego przenoszących te normy.

## **§6**

- 1. Za wykonanie przedmiotu umowy Zamawiający zapłaci Wykonawcy wynagrodzenie brutto w kwocie … (…) zł, w tym wynagrodzenie netto w kwocie … (…) zł oraz podatek VAT 22 % w kwocie … zł.
- 2. Zapłata wynagrodzenia nastąpi w terminie 30 dni od dnia otrzymania faktury wystawionej na podstawie protokołu odbioru, którego wzór stanowi załącznik nr 2 do umowy.
- 3. W przypadku nie dotrzymania terminu płatności Wykonawcy przysługują odsetki ustawowe.

### **§7**

1. Wykonawca obejmie dostarczone oprogramowanie komputerowe gwarancją

i w dniu odbioru przekaże Zamawiającemu dokumenty gwarancyjne, uwzględniające wymogi określone w załączniku nr 3 do umowy.

2. Początkiem okresu gwarancyjnego jest dzień podpisania protokołu odbioru.

### **§8**

1. W razie opóźnienia w wykonaniu przedmiotu umowy z winy Wykonawcy, zapłaci on

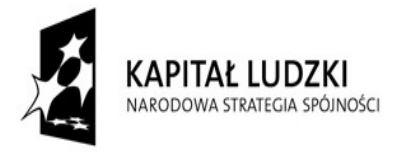

**UNIA EUROPEISKA FUROPEISKT** FUNDUSZ SPOŁECZNY

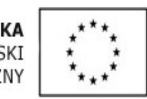

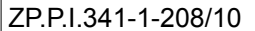

Zamawiającemu za każdy dzień opóźnienia karę umowną w wysokości 0,1 % wynagrodzenia brutto określonego w § 6 ust. 1.

- 2. Zamawiający może również rozwiązać umowę ze skutkiem natychmiastowym w przypadku, gdy opóźnienie przekroczy 10 dni, zachowując uprawnienia określone w ust. 1.
- 3. Wykonawca zapłaci Zamawiającemu karę umowną w wysokości 10 % wartości wynagrodzenia brutto określonego w § 5 ust. 1 w przypadku rozwiązania umowy z przyczyn zależnych od Wykonawcy.
- 4. Zamawiający zapłaci Wykonawcy karę umowną w wysokości 10 % wartości wynagrodzenia brutto określonego w § 6 ust. 1 w przypadku rozwiązania umowy z przyczyn zależnych od Zamawiającego z zastrzeżeniem **§ 11.**
- 5. Uchybienie przez Wykonawcę zobowiązaniu określonemu w § 7 ust. 1 skutkuje naliczeniem przez Zamawiającego kary umownej w wysokości 100 zł za każdy dzień przekroczenia terminu.
- 6. Strony zastrzegają sobie prawo dochodzenia odszkodowania przewyższającego kary umowne na zasadach ogólnych.

**§9**

- 1. Zmiana postanowień niniejszej umowy może nastąpić wyłącznie za zgodą obu Stron, wyrażoną w formie pisemnego aneksu pod rygorem nieważności.
- 2. Zakazana jest istotna zmiana postanowień zawartej umowy w stosunku do treści oferty, na podstawie której dokonano wyboru Wykonawcy, z zastrzeżeniem § 10.

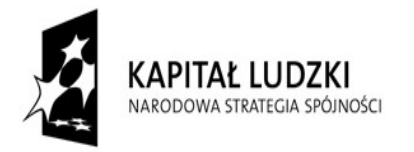

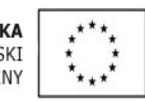

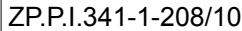

# **§10**

1. Dopuszczalne są następujące rodzaje i warunki zmiany treści umowy:

a) zmiana kwoty podatku VAT oraz wynagrodzenia brutto określonych w § 6.

b) zmiana terminu realizacji przedmiotu zamówienia, w przypadku działania siły wyższej, uniemożliwiającej wykonanie umowy w określonym pierwotnie terminie.

2. Zmiany umowy przewidziane w ust. 1 dopuszczalne są na następujących warunkach:

- ad ust. 1 a) - kwota podatku VAT oraz wynagrodzenia brutto ulegną zmianie odpowiednio do przepisów prawa wprowadzających zmianę stawki podatku VAT;

- ad ust. 1 b) - zmiana terminu realizacji przedmiotu zamówienia – o okres działania siły wyższej oraz potrzeby usunięcia skutków tego działania.

# **§11**

- 1. W razie zaistnienia istotnej zmiany okoliczności powodującej, że wykonanie umowy nie leży w interesie publicznym, czego nie można było przewidzieć w chwili zawarcia umowy, Zamawiający może odstąpić od umowy w terminie 30 dni od powzięcia wiadomości o tych okolicznościach.
- 2. W przypadku odstąpienia od umowy o którym mowa w ust. 1 Wykonawca ma prawo żądać jedynie wynagrodzenia należnego za roboty wykonane do dnia odstąpienia od umowy.

# **§12**

W sprawach nie uregulowanych w niniejszej umowie stosuje się przepisy obowiązującego prawa, w tym prawa zamówień publicznych i kodeksu cywilnego.

## **§13**

Ewentualne spory powstałe w związku z wykonywaniem przedmiotu umowy będą

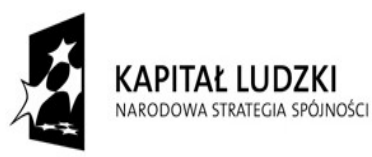

**UNIA EUROPEISKA FUROPEISKT** FUNDUSZ SPOŁECZNY

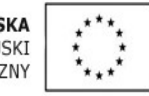

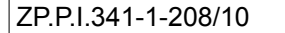

rozpatrywane przez właściwe rzeczowo sądy powszechne w Lublinie.

# **§14**

Umowę sporządzono w czterech egzemplarzach, po dwa dla każdej Strony.

*.................................................. ..................................................*

 *(Zamawiający) (Wykonawca)*

*..................................................*

 *(Skarbnik Miasta)*

Załączniki:

1. Specyfikacja wymagań technicznych

2. Wzór protokołu odbioru wraz z załącznikami:

1a - wykaz dostarczonego oprogramowania CZ.I

1b - wykaz dostarczonego oprogramowania CZ.II

1c – wykaz dostarczonego oprogramowania CZ. III

1c – wykaz dostarczonego oprogramowania CZ. IV

3. Wzór karty gwarancyjnej.

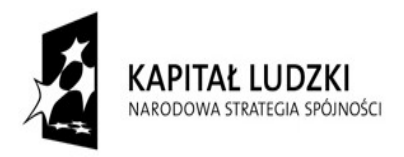

UNIA EUROPEJSKA **EUROPEISKI** FUNDUSZ SPOŁECZNY

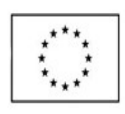

Projekty współfinansowane przez Unię Europejską w ramach Europejskiego Funduszu Społecznego

 $ZP.P.1.341-1-208/10$  Wzór umowy – zał. nr 6 do SIWZ Strona 6 z 22

# **Specyfikacja wymagań technicznych "Dostawa oprogramowania komputerowego"**

# **Część I – Oprogramowanie z doradztwa zawodowego**

**1.Piramida kariery wer. 2 licencja bezterminowa dla 10 stanowisk lub równoważny szt. 8**

program zawierający scenariusze, kwestionariusze, ćwiczenia, i testy z zakresu doradztwa zawodowego, pozwalający zbadać indywidualne predyspozycje zawodowe uczniów, zainteresowania oraz umiejętności, a także uzyskać informacje zawodoznawcze z zakresu analizy rynku pracy, wiedzy o zawodach i ścieżek edukacyjno - zawodowych. Program powinien ułatwiać opracowanie planu kariery edukacyjno - zawodowej oraz dawać możliwość zweryfikowania podjętych decyzji.

### **2.E-SZOK licencja bezterminowa dla dowolnej liczby stanowisk w obrębie siedziby licencjobiorcy lub równoważny szt. 8**

program specjalistyczny opracowany dla potrzeb Szkolnych Ośrodków Kariery, posiadający obszerną bazę informacji o zawodach, propozycję przeprowadzenia zajęć, ułatwiający osiągnięcie właściwych rezultatów z zakresu pośrednictwa zawodowego, rynku pracy. Program winien pomóc w diagnozie predyspozycji zawodowych ucznia. Powinien zawierać moduły pozwalające przebadać kompetencje uczniów, przedstawiać podział zawodów wraz z ich opisem, przedstawienie rynku pracy oraz sytemu edukacji oraz przedstawienie instytucji związanych z rynkiem pracy.

### **3.Indywidualny Planer Kariery licencja bezterminowa dla dowolnej liczby stanowisk w obrębie siedziby licencjobiorcy lub równoważny szt. 8**

program, służący do tworzenia Indywidualnych Planów Działania (IPD), umożliwiający świadome projektowanie i wybór ścieżki zawodowej, , uporządkowanie wiedzy na temat świata zawodów, naświetlenie obecnej sytuacji zawodowej oraz wybór dalszej formy kształcenia. Program powinien zawierać obowiązującą klasyfikację zawodów i specjalności zgodną z rozporządzeniem Ministra Pracy i Polityki Społecznej z dnia 01.07.2010 r,opisujące ponad 500 zawodów z uwzględnieniem wykształcenia, opisem środowiska pracy, zadań zawodu, wymagań zawodu, prognozy na znalezienie zatrudnienia. Powinien zawierać informacje o ścieżkach kształcenia, oraz kompedium wiedzy przeznaczone dla osob niepełnosprawnych z odniesieniami do przydatnych

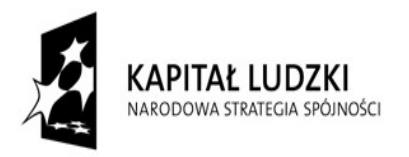

**UNIA EUROPEJSKA FUROPEISKT** FUNDUSZ SPOŁECZNY

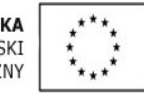

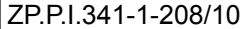

### **4. Seria Spacery po zawodach 13 branż lub równoważne szt. 8**

 oprogramowanie r zawierające informację o zawodach i branżach z uwzględnieniem bardzo szczegółowych zagadnień z zakresu opisu zawodu, predyspozycji psychologicznych, fizycznych, zdrowotnych do jego wykonywania, możliwość zatrudnienia i ścieżki awansu w ramach danego zawodu z 13 branż:

1) Administracja, zarządzanie, bussines, praca urzędnicza

- 2) Sztuka i projektowanie artystyczne
- 3) Nauczanie, wychowanie i działalność kulturalna
- 4) Rozrywka, rekreacja, turystyka
- 5) Gastronomia, hotelarstwo, usługi domowe
- 6) Ochrona zdrowia
- 7) Służby socjalne, społeczne i zatrudnienia
- 8) Prawo i dziedziny pokrewne
- 9) Bezpieczeństwo i służby ochrony
- 10) Finanse i dziedziny pokrewne
- 11) Handel, dziedziny pokrewne i usługi
- 12) Nauka i dziedziny z nią związane
- 13)Przemysł wydobywczy, ciężki, elektryka, elektronika

### **5.Seria Testy Kariery licencja na 2 lata dla 5 stanowisk lub równoważne**

oprogramowanie pozwalające na analizę wyboru określonej ścieżki kariery edukacyjno – zawodowej, umożliwiające przeprowadzenie badania, uzyskanie mierzalnych wyników oraz wydruk opisu wyników. Testy powinny zawierać co najmniej następujące moduły tematyczne:

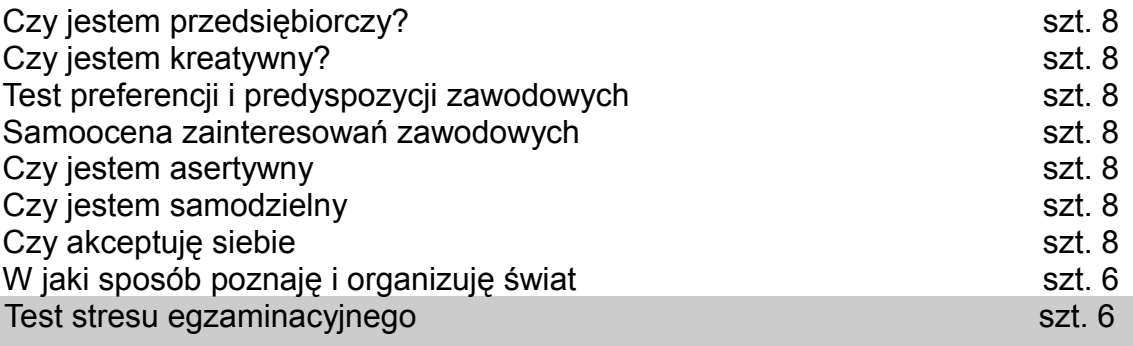

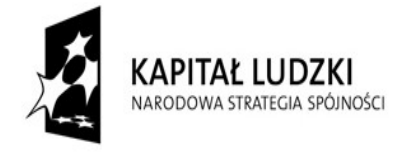

**UNIA EUROPEISKA FUROPEISKT** FUNDUSZ SPOŁECZNY

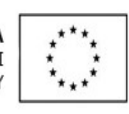

# **Część II – Licencja na oprogramowanie biurowe**

 **1) ESET NOD 32 lub równoważny,** 6 licencji edukacyjnych jednostanowiskowych na 12 miesięcy i 2 licencje rządowe jednostanowiskowe na 12 miesięcy **szt. 8**

 program spełniający poniższe wymagania i możliwe do zastosowania na stacjach roboczych:

- 1) Pełne wsparcie dla systemu Windows NT 4.0 z sp6 /2000/XP/PC Tablet/Vista/Windows 7.
- 2) Wsparcie dla Windows Security Center (Windows XP SP2).
- 3) Wsparcie dla 32- i 64-bitowej wersji systemu Windows.
- 4) Wersja programu dla stacji roboczych Windows dostępna zarówno języku polskim jak i angielskim.
- 5) Pomoc w programie (help) w języku polskim.
- 6) Dokumentacja do programu dostępna w języku polskim.
- 7) Skuteczność programu potwierdzona nagrodami VB100 i co najmniej dwie inne niezależne organizacje np. ICSA labs lub Check Mark.
- 8) Pełna ochrona przed wirusami, trojanami, robakami i innymi zagrożeniami.
- 9) Wykrywanie i usuwanie niebezpiecznych aplikacji typu adware, spyware, dialer, phishing, narzędzi hakerskich, backdoor, itp.
- 10)Wbudowana technologia do ochrony przed rootkitami.
- 11)Skanowanie w czasie rzeczywistym otwieranych, zapisywanych i wykonywanych plików.
- 12)Możliwość skanowania całego dysku, wybranych katalogów lub pojedynczych plików "na żądanie" lub według harmonogramu.
- 13)System powinien oferować administratorowi możliwość definiowania zadań w harmonogramie w taki sposób, aby zadanie przed wykonaniem sprawdzało czy komputer pracuje na zasilaniu bateryjnym i jeśli tak – nie wykonywało danego zadania.
- 14)Możliwość utworzenia wielu różnych zadań skanowania według harmonogramu (np.: co godzinę, po zalogowaniu, po uruchomieniu komputera). Każde zadanie może być uruchomione z innymi ustawieniami (metody skanowania, obiekty skanowania, czynności, rozszerzenia przeznaczone do skanowania, priorytet skanowania).

15)Możliwość skanowania dysków sieciowych i dysków przenośnych.

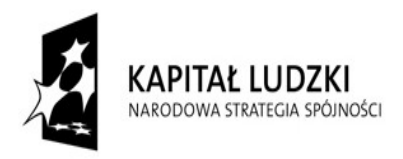

**UNIA EUROPEJSKA FUROPEISKT** FUNDUSZ SPOŁECZNY

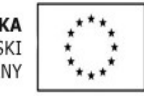

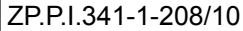

- 16)Skanowanie plików spakowanych i skompresowanych.
- 17)Możliwość definiowania listy rozszerzeń plików, które mają być skanowane (w tym z uwzględnieniem plików bez rozszerzeń).
- 18)Brak konieczności ponownego uruchomienia (restartu) komputera po instalacji programu.
- 19)Możliwość przeniesienia zainfekowanych plików i załączników poczty w bezpieczny obszar dysku (do katalogu kwarantanny) w celu dalszej kontroli. Pliki muszą być przechowywane w katalogu kwarantanny w postaci zaszyfrowanej.
- 20)Wbudowany konektor dla programów MS Outlook, Outlook Express, Windows Mail, Mozilla Thunderbird i Windows Live Mail (funkcje programu dostępne są bezpośrednio z menu programu pocztowego).
- 21)Skanowanie i oczyszczanie w czasie rzeczywistym poczty przychodzącej i wychodzącej obsługiwanej przy pomocy programu MS Outlook, Outlook Express, Windows Mail, Mozilla Thunderbird i Windows Live Mail
- 22)Skanowanie i oczyszczanie poczty przychodzącej POP3 "w locie" (w czasie rzeczywistym), zanim zostanie dostarczona do klienta pocztowego zainstalowanego na stacji roboczej (niezależnie od konkretnego klienta pocztowego).
- 23)Automatyczna integracja skanera POP3 z dowolnym klientem pocztowym bez konieczności zmian w konfiguracji.
- 24)Możliwość definiowania różnych portów dla POP3, na których ma odbywać się skanowanie.
- 25)Możliwość opcjonalnego dołączenia informacji o przeskanowaniu do każdej odbieranej wiadomości e-mail lub tylko do zainfekowanych wiadomości e-mail.
- 26)Możliwość skanowania na żądanie lub według harmonogramu baz Outlook Express-a.
- 27)Skanowanie ruchu HTTP na poziomie stacji roboczych. Zainfekowany ruch jest automatycznie blokowany a użytkownikowi wyświetlane jest stosowne powiadomienie.
- 28)Blokowanie możliwości przeglądania wybranych stron internetowych. Listę blokowanych stron internetowych określa administrator. Program musi umożliwić blokowanie danej strony internetowej po podaniu na liście całej nazwy strony lub tylko wybranego słowa występujące w nawie strony.
- 29)Automatyczna integracja z dowolną przeglądarką internetową bez konieczności zmian w konfiguracji.
- 30)Możliwość definiowania różnych portów dla HTTP, na których ma odbywać się skanowanie*.*
- 31)Możliwość automatycznego wysyłania nowych zagrożeń (wykrytych przez metody heurystyczne) do laboratoriów producenta bezpośrednio z programu (nie wymaga ingerencji użytkownika). Użytkownik musi mieć możliwość określenia rozszerzeń dla

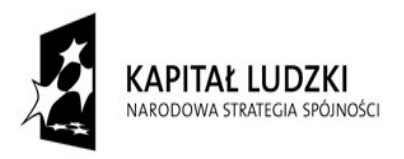

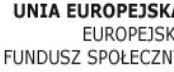

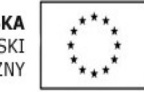

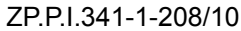

plików, które nie powinny być wysyłane automatycznie, oraz czy próbki zagrożeń powinny być wysyłane w pełni automatycznie czy też po dodatkowym potwierdzeniu przez użytkownika.

- 32)Możliwość wysyłania wraz z próbką komentarza dotyczącego nowego zagrożenia i adresu e-mail użytkownika, na który producent może wysłać dodatkowe pytania dotyczące zgłaszanego zagrożenia.
- 33)Wysyłanie zagrożeń do laboratorium powinno być możliwe z serwera zdalnego zarządzania i lokalnie z każdej stacji roboczej w przypadku komputerów mobilnych.
- 34)Dane statystyczne zbierane przez producenta na podstawie otrzymanych próbek nowych zagrożeń powinny być w pełni anonimowe.
- 35)Możliwość ręcznego wysłania próbki nowego zagrożenia z katalogu kwarantanny do laboratorium producenta.
- 36)Możliwość automatycznego wysyłania powiadomienia o wykrytych zagrożeniach do dowolnej stacji roboczej w sieci lokalnej.
- 37)W przypadku wykrycia zagrożenia, ostrzeżenie może zostać wysłane do użytkownika i/lub administratora poprzez e-mail.
- 38)Interfejs programu powinien oferować funkcję pracy w trybie bez grafiki gdzie cały interfejs wyświetlany jest w formie formatek i tekstu.
- 39)Interfejs programu powinien mieć możliwość automatycznego aktywowania trybu bez grafiki w momencie, gdy użytkownik przełączy system Windows w tryb wysokiego kontrastu.
- 40)Program powinien umożliwiać skanowanie ruchu sieciowego wewnątrz szyfrowanych protokołów HTTPS i POP3S.
- 41)Program powinien skanować ruch HTTPS transparentnie bez potrzeby konfiguracji zewnętrznych aplikacji takich jak przeglądarki Web lub programy pocztowe.
- 42)Administrator powinien mieć możliwość zdefiniowania portów TCP, na których aplikacja będzie realizowała proces skanowania ruchu szyfrowanego.
- 43)Możliwość zabezpieczenia konfiguracji programu hasłem, w taki sposób, aby użytkownik siedzący przy komputerze przy próbie dostępu do konfiguracji był proszony o podanie hasła.
- 44)Możliwość zabezpieczenia programu przed deinstalacją przez niepowołaną osobę, nawet, gdy posiada ona prawa lokalnego lub domenowego administratora, przy próbie deinstalacji program powinien pytać o hasło.
- 45)Hasło do zabezpieczenia konfiguracji programu oraz jego nieautoryzowanej próby, deinstalacii powinno być takie samo.
- 46)Program powinien mieć możliwość kontroli zainstalowanych aktualizacji systemu operacyjnego i w przypadku braku jakiejś aktualizacji – poinformować o tym użytkownika wraz z listą niezainstalowanych aktualizacji.

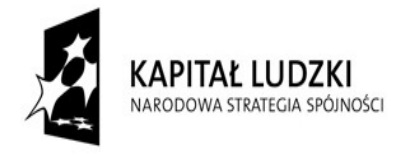

**UNIA EUROPEJSKA FUROPEISKT** FUNDUSZ SPOŁECZNY

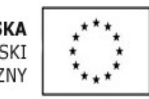

- 47)Program powinien mieć możliwość definiowania typu aktualizacji systemowych o braku, których będzie informował użytkownika w tym przynajmniej: aktualizacje krytyczne, aktualizacje ważne, aktualizacje zwykle oraz aktualizacje o niskim priorytecie, powinna także istnieć opcja dezaktywacji tego mechanizmu.
- 48)Po instalacji programu, użytkownik powinien mieć możliwość przygotowania płyty CD, DVD lub pamięci USB, z której będzie w stanie uruchomić komputer w przypadku infekcji i przeskanować dysk w poszukiwaniu wirusów.
- 49)System antywirusowy uruchomiony z płyty bootowalnej lub pamięci USB powinien umożliwiać pełną aktualizację baz sygnatur wirusów z Internetu lub z bazy zapisanej na dysku.
- 50)System antywirusowy uruchomiony z płyty bootowalnej lub pamięci USB powinien pracować w trybie graficznym.
- 51)Program powinien umożliwiać administratorowi blokowanie zewnętrznych nośników danych na stacji w tym przynajmniej: stacji dyskietek, napędów CD/DVD oraz portów USB.
- 52)Funkcja blokowania portów USB powinna umożliwiać administratorowi zdefiniowanie listy portów USB w komputerze, które nie będą blokowane (wyjątki).
- 53)Program powinien być wyposażony we wbudowaną funkcję, która wygeneruje pełny raport na temat stacji, na której został zainstalowany w tym przynajmniej z: zainstalowanych aplikacji, usług systemowych, informacji o systemie operacyjnym i sprzęcie, aktywnych procesach i połączeniach.
- 54)Funkcja generująca taki log powinna oferować przynajmniej 9 poziomów filtrowania wyników pod kątem tego, które z nich są podejrzane dla programu i mogą stanowić dla niego zagrożenie bezpieczeństwa.
- 55)Program powinien oferować funkcję, która aktywnie monitoruje i skutecznie blokuje działania wszystkich plików programu, jego procesów, usług i wpisów w rejestrze przed próbą ich modyfikacji przez aplikacje trzecie.
- 56)Automatyczna, inkrementacyjna aktualizacja baz wirusów i innych zagrożeń.
- 57) Aktualizacja dostępna z Internetu, lokalnego zasobu sieciowego, nośnika CD, DVD lub napędu USB, a także przy pomocy protokołu HTTP z dowolnej stacji roboczej (program antywirusowy z wbudowanym serwerem HTTP).
- 58)Obsługa pobierania aktualizacji za pośrednictwem serwera proxy.
- 59)Możliwość utworzenia kilku zadań aktualizacji (np.: co godzinę, po zalogowaniu, po uruchomieniu komputera). Każde zadanie może być uruchomione z własnymi ustawieniami (serwer aktualizacyjny, ustawienia sieci, autoryzacja).
- 60)Do każdego zadania aktualizacji można przypisać dwa różne profile z innym ustawieniami (serwer aktualizacyiny, ustawienia sieci, autoryzacia).
- 61)Możliwość przypisania 2 profili aktualizacyjnych z różnymi ustawieniami do jednego zadania aktualizacji. Przykładowo, domyślny profil aktualizuje z sieci lokalnej a w

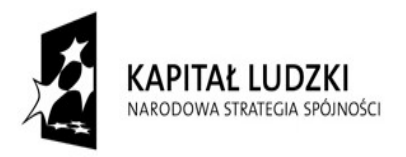

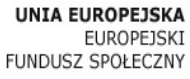

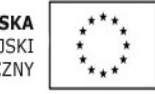

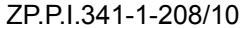

przypadku jego niedostępności wybierany jest profil rezerwowy pobierający aktualizację z Internetu.

- 62)Program wyposażony w tylko w jeden skaner uruchamiany w pamięci, z którego korzystają wszystkie funkcje systemu (antywirus, antyspyware, metody heurystyczne).
- 63)Praca programu musi być niezauważalna dla użytkownika.
- 64)Program powinien posiadać dwie wersje interfejsu (standardowy z ukrytą częścią ustawień oraz zaawansowany – z widocznymi wszystkimi opcjami)
- 65)Dziennik zdarzeń rejestrujący informacje na temat znalezionych zagrożeń, dokonanych aktualizacji baz wirusów i samego oprogramowania.
- 66)Wsparcie techniczne do programu świadczone w języku polskim przez polskiego dystrybutora autoryzowanego przez producenta programu.

### **2) MS Office Standard 2010 lub równoważne szt. 7**

oprogramowanie pozwalajace na przetwarzanie danych osobowych zgodne z Ustawą o ochronie danych osobowych z dnia 29 sierpnia 1997 r. oraz Rozporządzeniem MSWiA z dnia 29 kwietnia 2004 r. w sprawie dokumentacji, przetwarzania danych osobowych oraz warunków technicznych i organizacyjnych, jakim powinny odpowiadać urządzenia i systemyinformatyczne służące do przetwarzania danych osobowych (Dz. U. Nr 100, poz. 1024). Program musi pozwalać na korzystanie z Generatora Wniosków Aklipacyjnych, Generatora Wniosków Płatniczych oraz formularze PEFS (nakładka na Excel). Powinien zawierać co najmniej edytor tekstu, arkusz kalkulacyjny, program prezentacyjny.

### **3) MS Office Standard 2010 licencja edukacyjna dla szkół lub równoważne szt. 6**

oprogramowanie pozwalajace na przetwarzanie danych osobowych zgodne z Ustawą o ochronie danych osobowych z dnia 29 sierpnia 1997 r. oraz Rozporządzeniem MSWiA z dnia 29 kwietnia 2004 r. w sprawie dokumentacji, przetwarzania danych osobowych oraz warunków technicznych i organizacyjnych, jakim powinny odpowiadać urządzenia i systemy informatyczne służące do przetwarzania danych osobowych (Dz. U. Nr 100, poz. 1024). Program musi pozwalać na korzystanie z Generatora Wniosków Płatniczych oraz formularze PEFS (nakładka na Excel). Powinien zawierać co najmniej edytor tekstu, arkusz kalkulacyjny, program prezentacyjny.

# **Część III – specjalistyczne oprogramowanie**

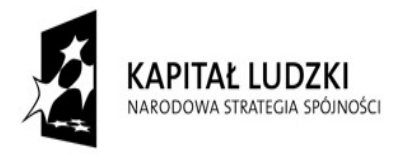

**UNIA EUROPEISKA FUROPEISKT** FUNDUSZ SPOŁECZNY

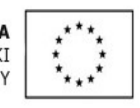

## **1) Corel Draw Graphics Suite X5 PL licencja Classroom 15+1 lub równoważne szt.21**

 oprogramowanie umożliwiające korzystanie z narzędzi do grafiki wektorowej, składu stron, edycji zdjęć i trasowania map bitowych. wektorowej, składu stron, edycji zdjęć i trasowania map bitowych

### **2) Multimedialny kurs ECDL lub równoważny szt.21**

program umożliwiający efektywne i wydajne korzystanie z komputera. Powinien pozwolić na samodzielne przygotowanie się do zdawania egzaminów ECDL, obejmujące problematykę podstaw oraz średnio zaawansowanego poziomu użytkowania komputera.

# **Część IV – specjalistyczne oprogramowanie dla osób niepełnosprawnych**

## **1) Zestaw Easy Converter licencja dla szkół lub równoważny. .....................szt. 2**

 program specjalistyczny dla osób niewidomych i słabowidzących, pozwalajacy na konwertowanie treści zeskanowanych oraz w formacie Word, PDF, HTML na brajla, MP3, druk powiększony i DAISY

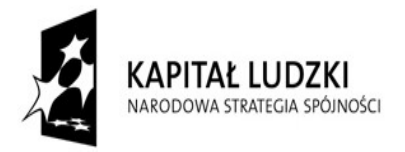

UNIA EUROPEJSKA **FUROPEISKT** FUNDUSZ SPOŁECZNY

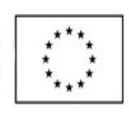

Projekty współfinansowane przez Unię Europejską w ramach Europejskiego Funduszu Społecznego

 $ZP.P.1.341-1-208/10$  Wzór umowy – zał. nr 6 do SIWZ Strona 14 z 22

[Załącznik nr 2 do umowy nr ………….... z dnia ……………..]

## **PROTOKÓŁ ODBIORU**

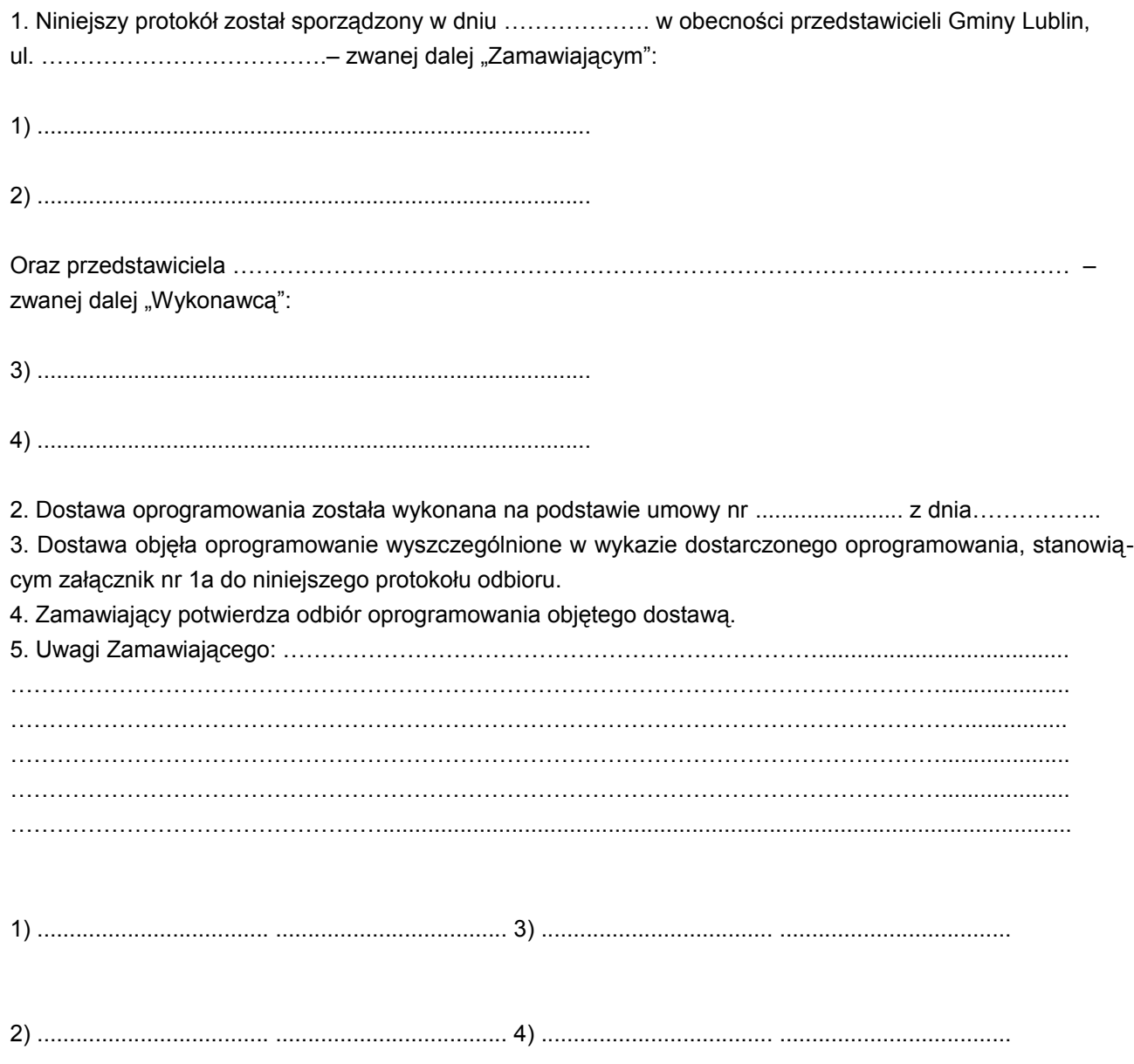

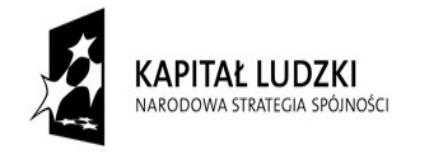

UNIA EUROPEJSKA EUROPEJSKI<br>EUROPEJSKI<br>FUNDUSZ SPOŁECZNY

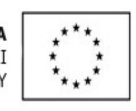

### **WYKAZ DOSTARCZONEGO OPROGRAMOWANIA**

#### **CZ I – Multimedialne oprogramowanie z doradztwa zawodowego**

Wykaz oprogramowania dostarczonego do Urzędu Miasta Lublin w ramach umowy nr ................................ z dnia ………………………..

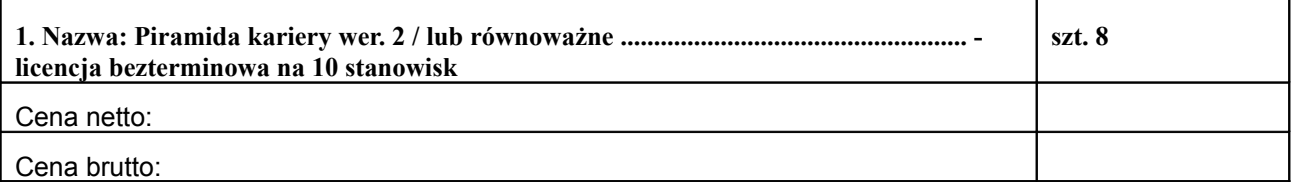

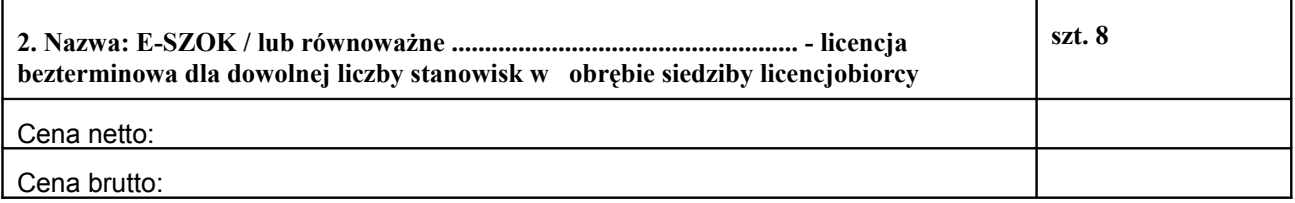

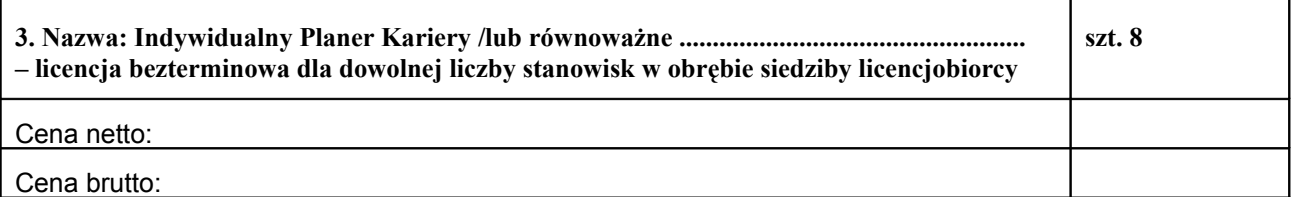

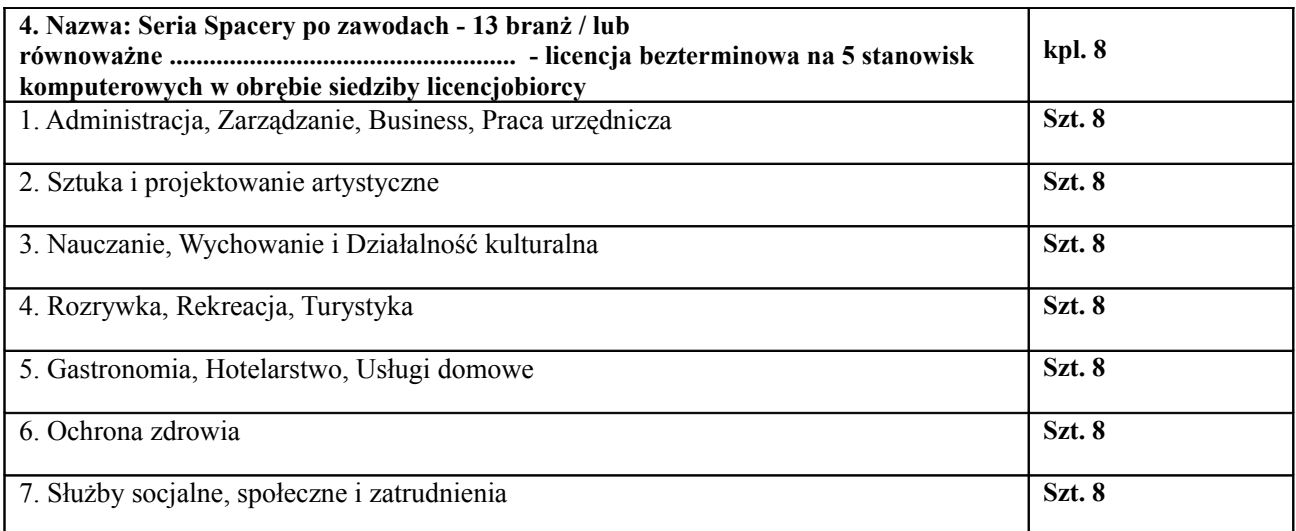

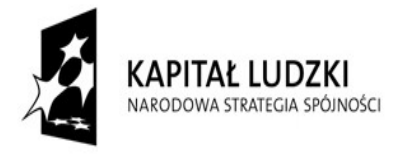

UNIA EUROPEJSKA EUROPEJSKI<br>EUROPEJSKI<br>FUNDUSZ SPOŁECZNY

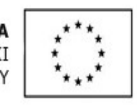

Projekty współfinansowane przez Unię Europejską w ramach Europejskiego Funduszu Społecznego

ZP.P.I.341-1-208/10 Wzór umowy – zał. nr 6 do SIWZ Strona 16 z 22

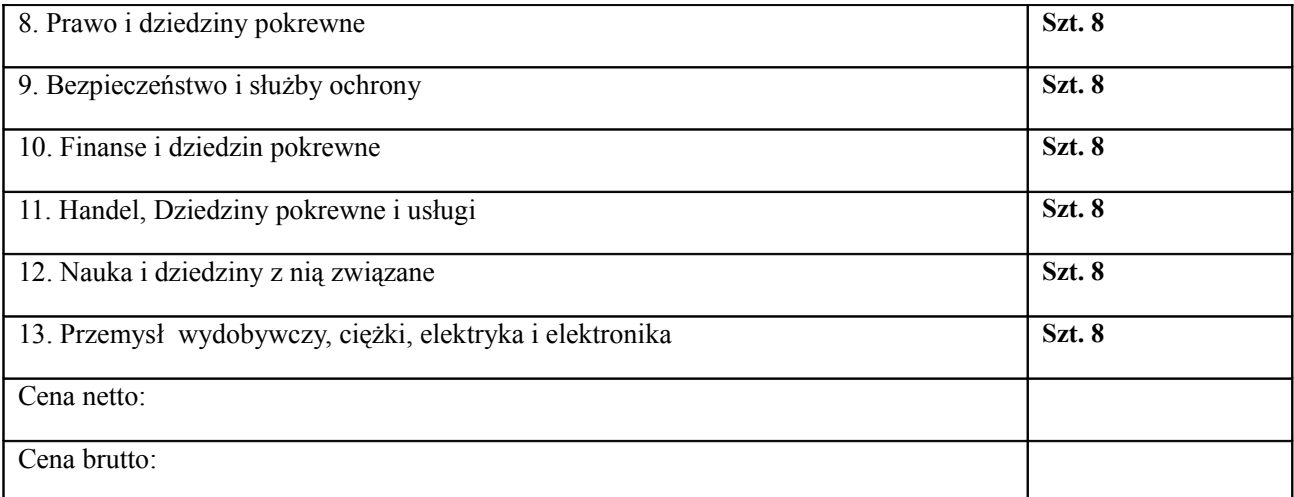

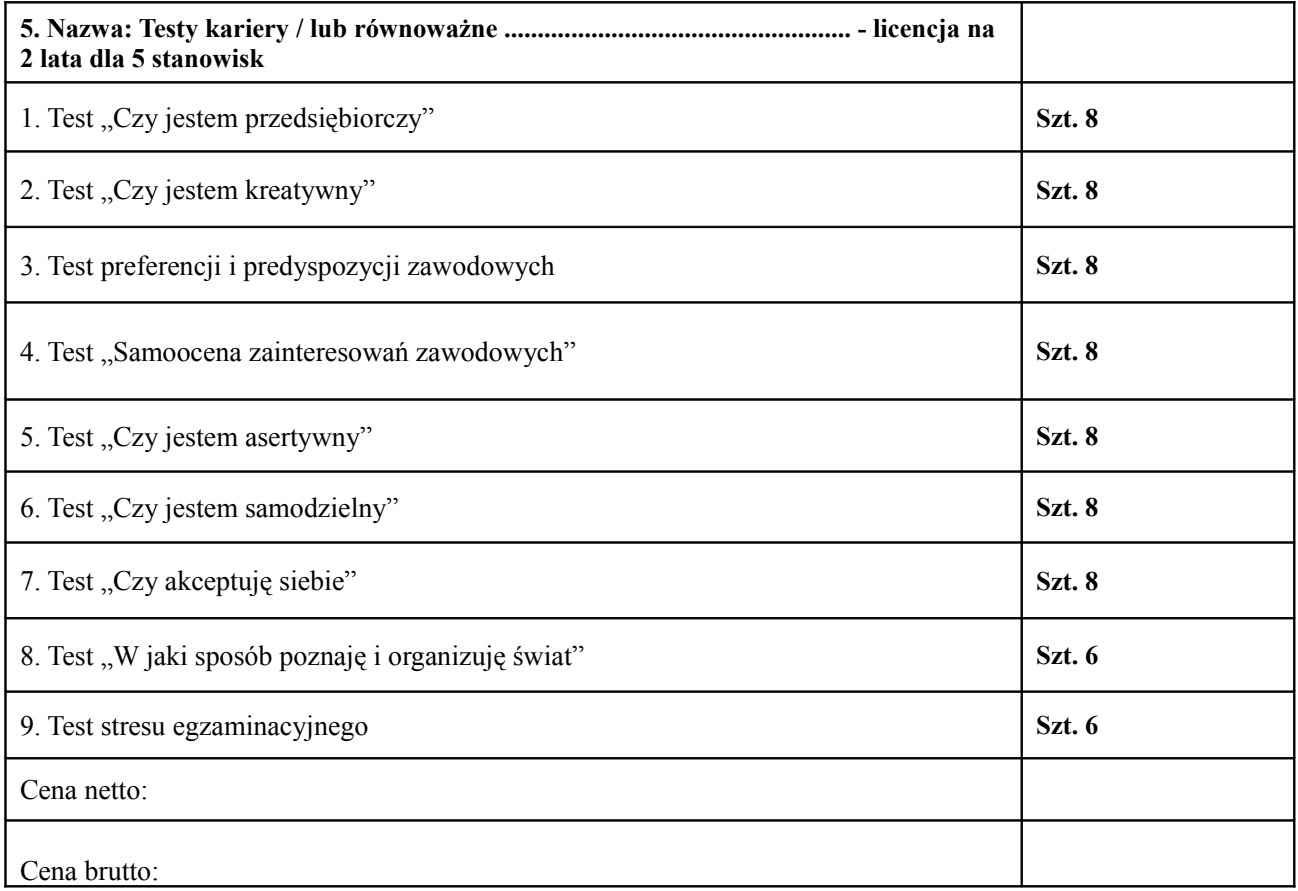

................................................ ................................................ **ZAMAWIAJĄCY WYKONAWCA**

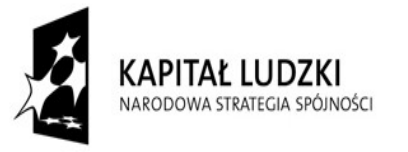

UNIA EUROPEJSKA<br>EUROPEJSKI<br>FUNDUSZ SPOŁECZNY

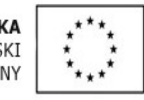

Projekty współfinansowane przez Unię Europejską w ramach Europejskiego Funduszu Społecznego

ZP.P.I.341-1-208/10 Wzór umowy – zał. nr 6 do SIWZ Strona 17 z 22

### **WYKAZ DOSTARCZONEGO OPROGRAMOWANIA**

#### **CZ II – Oprogramowanie biurowe**

Wykaz oprogramowania dostarczonego do Urzędu Miasta Lublin w ramach umowy nr ................................ z dnia ………………………..

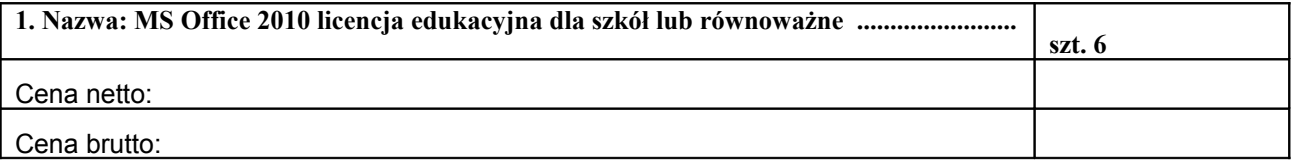

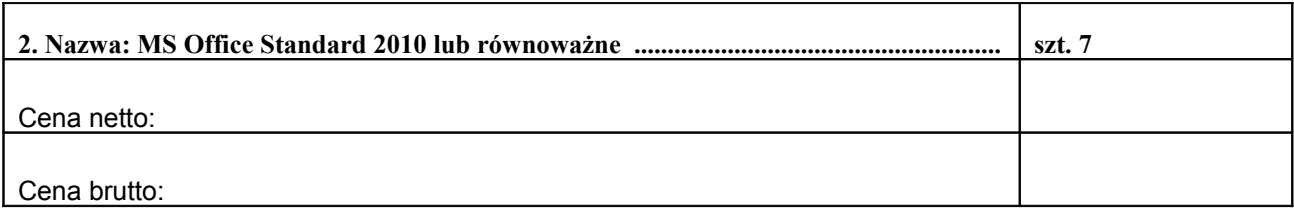

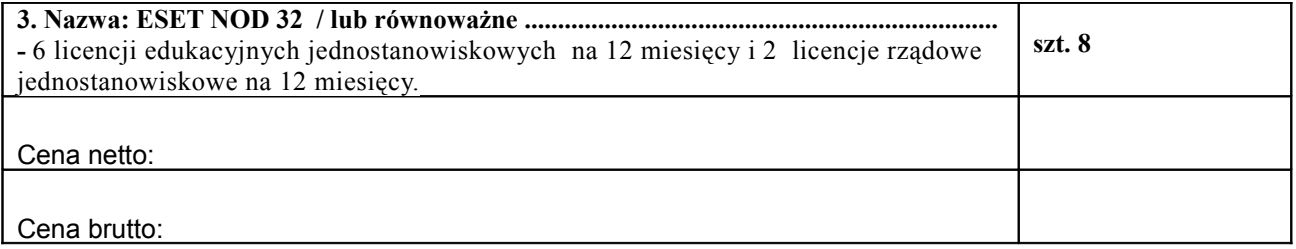

................................................ ................................................ **ZAMAWIAJĄCY** 

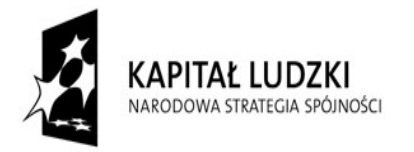

UNIA EUROPEJSKA EUROPEJSKI<br>EUROPEJSKI<br>FUNDUSZ SPOŁECZNY

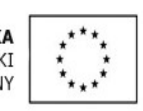

Projekty współfinansowane przez Unię Europejską w ramach Europejskiego Funduszu Społecznego

 $ZP.P.1.341-1-208/10$  Wzór umowy – zał. nr 6 do SIWZ Strona 18 z 22

#### **WYKAZ DOSTARCZONEGO OPROGRAMOWANIA CZ III – Oprogramowanie specjalistyczne**

Wykaz oprogramowania dostarczonego do Urzędu Miasta Lublin w ramach umowy nr ................................ z dnia ………………………..

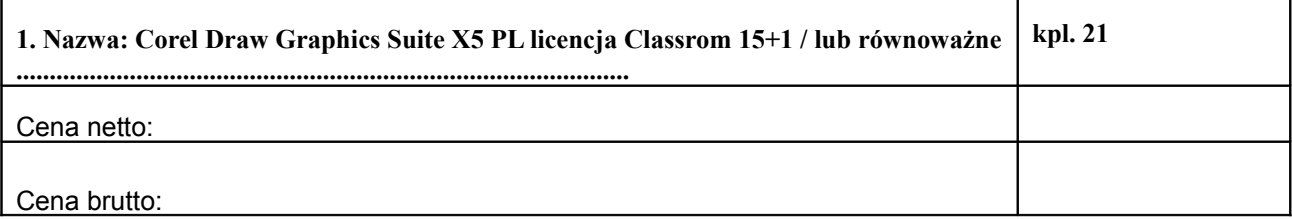

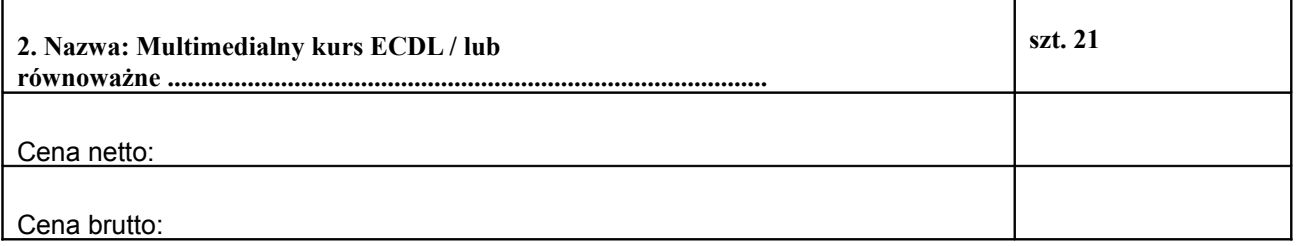

.................................................. ................................................

**ZAMAWIAJĄCY WYKONAWCA**

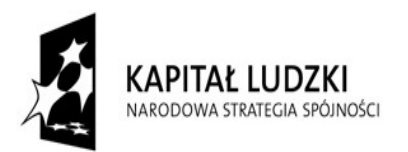

UNIA EUROPEJSKA EUROPEJSKI<br>EUROPEJSKI<br>FUNDUSZ SPOŁECZNY

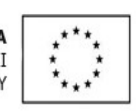

Projekty współfinansowane przez Unię Europejską w ramach Europejskiego Funduszu Społecznego

 $ZP.P.1.341-1-208/10$  Wzór umowy – zał. nr 6 do SIWZ Strona 19 z 22

#### **WYKAZ DOSTARCZONEGO OPROGRAMOWANIA CZ IV – Oprogramowanie specjalistyczne dla osób niepełnosprawnych**

Wykaz oprogramowania dostarczonego do Urzędu Miasta Lublin w ramach umowy nr ................................ z dnia ………………………..

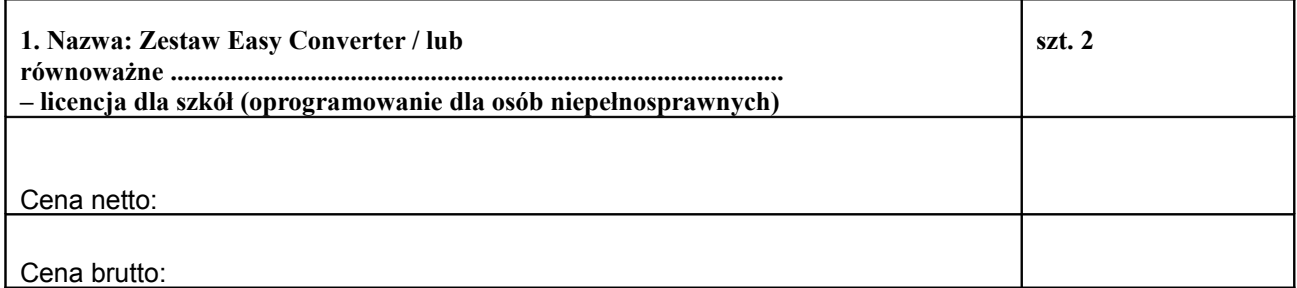

**ZAMAWIAJĄCY WYKONAWCA**

.................................................. ................................................

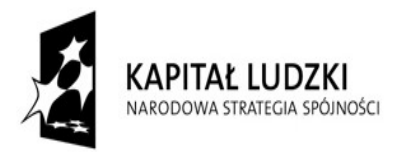

UNIA EUROPEJSKA EUROPEJSKI<br>EUROPEJSKI<br>FUNDUSZ SPOŁECZNY

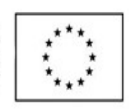

Projekty współfinansowane przez Unię Europejską w ramach Europejskiego Funduszu Społecznego

 $ZP.P.1.341-1-208/10$  Wzór umowy – zał. nr 6 do SIWZ Strona 20 z 22

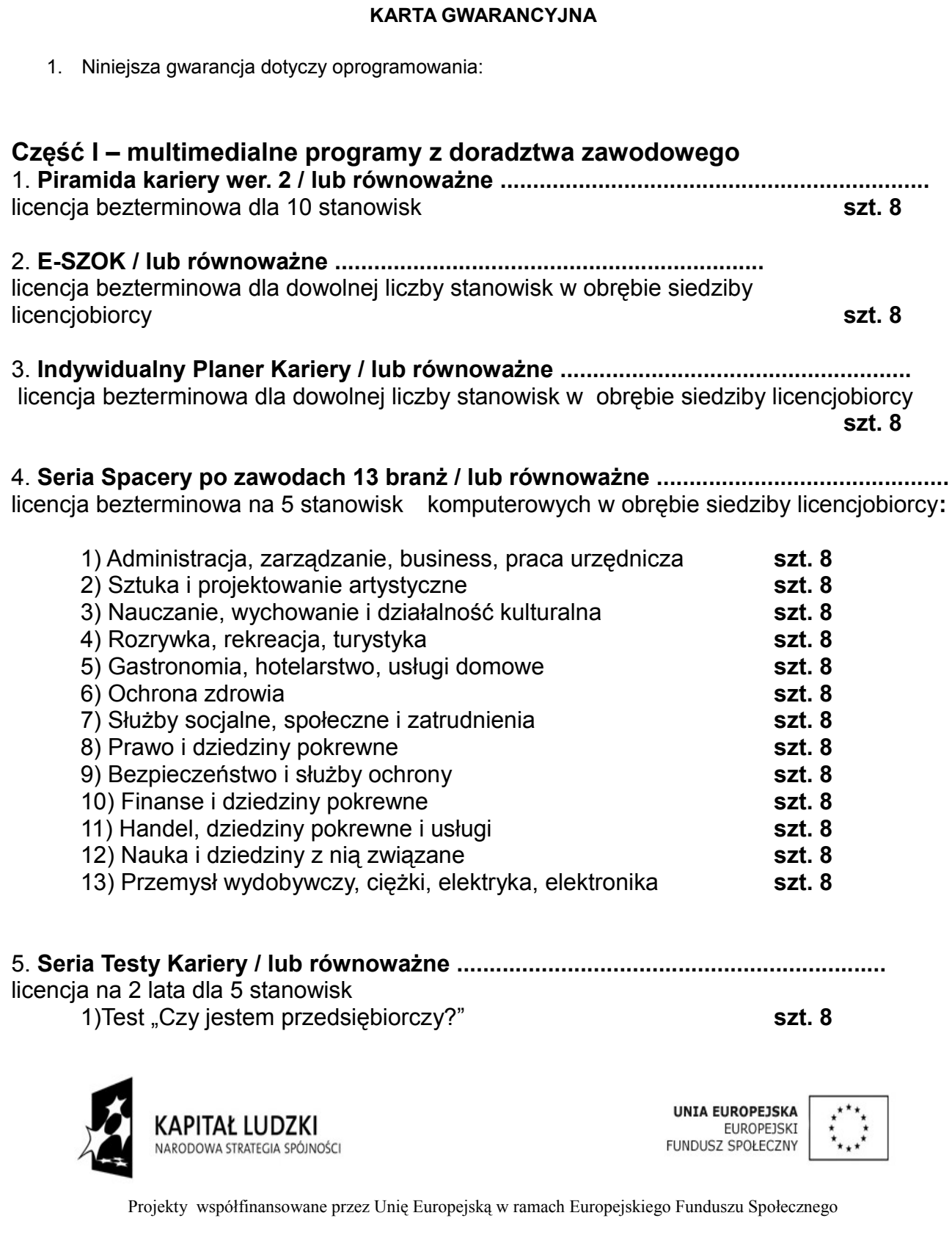

[Załącznik nr 3 do umowy nr ………………. z dn. ……….…….]

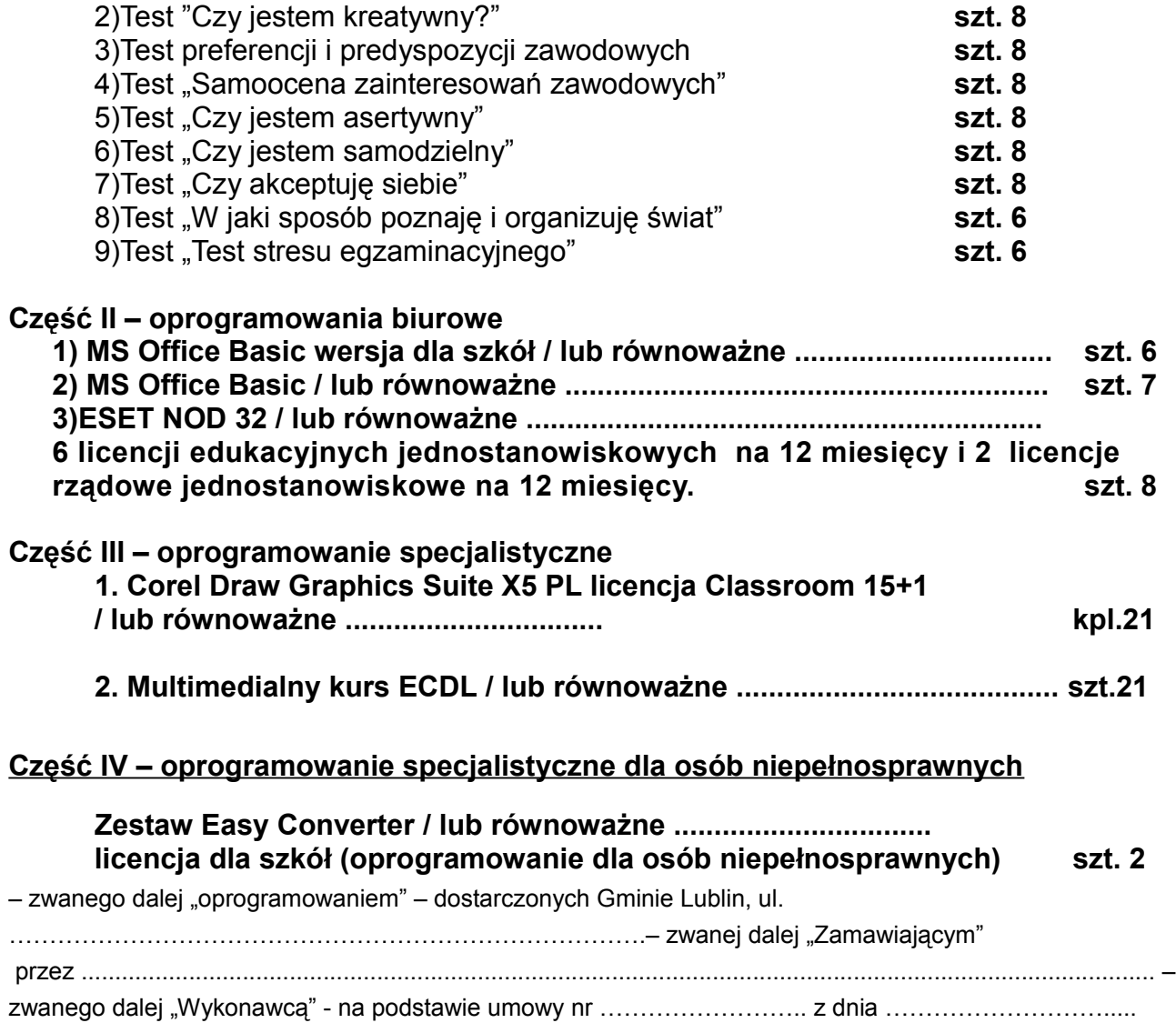

2. Okres gwarancji biegnie od dnia ………………………………..

### **WARUNKI GWARANCJI**

3. Warunki gwarancji dla każdego z programów wyszczególnionych w ust. 1 określone są w dokumencie licencyjnym producenta oprogramowania, dostarczonym wraz z oprogramowaniem.

4. W przypadku stwierdzenia wadliwości nośnika dostarczonego oprogramowania Wykonawca wymieni wadliwe nośniki na nośniki pozbawione wad w terminie 7 dni roboczych od zgłoszenia wad przez Zamawiającego.

................................................ ................................................

ZAMAWIAJĄCY WYKONAWCA

**KAPITAŁ LUDZKI** NARODOWA STRATEGIA SPÓJNOŚCI

UNIA EUROPEJSKA EUROPEJSKI<br>EUROPEJSKI<br>FUNDUSZ SPOŁECZNY

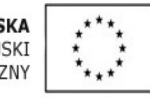

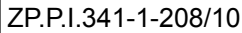